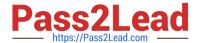

# 72400X<sup>Q&As</sup>

Avaya Equinox Solution with Avaya Aura Collaboration Applications
Support

# Pass Avaya 72400X Exam with 100% Guarantee

Free Download Real Questions & Answers **PDF** and **VCE** file from:

https://www.pass2lead.com/72400x.html

100% Passing Guarantee 100% Money Back Assurance

Following Questions and Answers are all new published by Avaya
Official Exam Center

- Instant Download After Purchase
- 100% Money Back Guarantee
- 365 Days Free Update
- 800,000+ Satisfied Customers

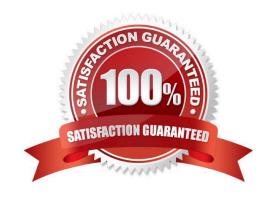

## https://www.pass2lead.com/72400x.html

#### 2024 Latest pass2lead 72400X PDF and VCE dumps Download

#### **QUESTION 1**

A support technician wants to analyse the AAWG log files. The technician has logged into the AAWG CLI via SSH and can\\'t remember the location of the AAWG log files.

Which CLI alias command will get them directly to the AAWG log files folder?

- A. cdto log
- B. cd logs
- C. cd2 logs
- D. cdto logs

Correct Answer: B

#### **QUESTION 2**

Which component hosts Unified Portal in a Team Engagement (TE) deployment of the Avaya Equinox Conferencing solution?

- A. Avaya Aura Web Gateway
- B. System Manager Server
- C. Session Manager Server
- D. Equinox Management Server

Correct Answer: A

Reference: https://documentation.avaya.com/bundle/

EquinoxConferencing\_DeployingAvayaEquinoxSolution\_r9102/page/ Checklist\_for\_Deploying\_Equinox\_Mng\_TE.html

#### **QUESTION 3**

A user is trying to register on their Avaya IXTM Workplace Client (Windows/Mac/iOS/Android) from the Public Network.

Which ASBCE Network Interface is usually set to connect to the Public Network, and will be the first point of contact for the registration request from the Client\\'s IP?

- A. M2 Interface
- B. M1 Interface
- C. B1 Interface
- D. A1 Interface

Correct Answer: C

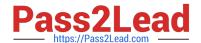

# https://www.pass2lead.com/72400x.html

2024 Latest pass2lead 72400X PDF and VCE dumps Download

Reference: https://downloads.avaya.com/css/P8/documents/101064807 (157)

### **QUESTION 4**

Which three call flow steps apply to Avaya IXTM Workplace for Web Client? (Choose three.)

- A. Register and use SIP Signaling with Communication Manager.
- B. Obtain Dynamic Configuration from SM.
- C. Exchange Instant Messages with Presence Services via HTTPS.
- D. Exchange HTTPS Signaling with Avaya Aura Web Gateway (AAWG).
- E. Obtain Dynamic Configuration from AADS.

Correct Answer: ACE

#### **QUESTION 5**

Which Avaya Aura Media Server (AAMS) web GUI option allows access to the real-time monitoring tool useful for AAMS troubleshooting purposes?

- A. Monitoring > Real-time viewer
- B. Monitoring > Active Sessions
- C. Monitoring > Real-time Tracing
- D. Monitoring > Capture Traces

Correct Answer: B

Reference: https://support.avaya.com/resources/sites/AVAYA/content/live/SOLUTIONS/307000/SOLN307565/en\_US/ImplementingAndAdministering\_AMS\_7.7.pdf

Latest 72400X Dumps

72400X PDF Dumps

72400X Braindumps